# *Diagonalisation des matrices*

*Espaces vectoriels et autres matrices…*

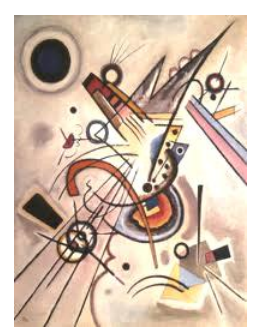

# **I Espaces vectoriels** « *Diagonale* »

Vassily Kandinsky

 $\vec{i}$  et  $\vec{j}$  sont des exemples bien connus d' « êtres » mathématiques appelés « vecteurs ». Mais il existe de nombreuses facettes de cette notion de vecteur. Un vecteur peut aussi représenter une fonction, un polynôme, une matrice… Ces objets mathématiques peuvent alors être manipulés de façon « théorique » comme nous allons le voir.

Etudions ici le cas de la dérivation des fonctions polynomiales de degré  $\leq$  2. On note  $R_2[X]$  l'espace vectoriel (l'ensemble) des polynômes de degré  $\leq 2$ .

Soit  $f: R_2[X] \longrightarrow R_2[X]$  *cet ensemble est muni d'une base qui permet*<br>  $P \longrightarrow P'$  *d'écrire tous les polynômes simplement* d'écrire tous les polynômes simplement.

On travaille ici avec la base  $(1, X, X^2)$  qui peut aussi être notée  $(P_1, P_2, P_3)$  ou  $(P_i)$ . Soit par exemple  $P(X) = 3X^2 - X + 4$ . On note :  $P = (4; -1; 3)$ 

La dérivée de P est :  $f(P) = P' = 6X - 1$  Donc :  $P' = \begin{bmatrix} 6 \\ 0 \end{bmatrix}$  $\bigg)$  $\setminus$  $\overline{\phantom{a}}$  $\setminus$  $\left( \begin{array}{c} \begin{array}{c} \end{array} \end{array} \right)$  $\tilde{0}$  $\overline{6}$ 1

Pour étudier l'application *f*, on détermine l'image des vecteurs de la base choisie.

Pour le polynôme  $P_1 = 1 = \begin{pmatrix} 0 \\ 0 \end{pmatrix}$ J  $\setminus$  $\overline{\phantom{a}}$  $\setminus$ ſ  $\check{0}$  $\tilde{0}$ 1 on a  $f(P_1) = P_1' = 0 = \begin{bmatrix} 0 \\ 0 \end{bmatrix}$ J  $\setminus$  $\overline{\phantom{a}}$  $\setminus$ ſ  $\overline{0}$  $\check{\Omega}$  $\tilde{0}$ et de même avec  $P_2$ ,  $P_3$ :

$$
P_2 = X = \begin{pmatrix} 0 \\ 1 \\ 0 \end{pmatrix} \text{ et } f(P_2) = P_2 = 1 = \begin{pmatrix} 1 \\ 0 \\ 0 \end{pmatrix} \qquad P_3 = X^2 = \begin{pmatrix} 0 \\ 0 \\ 1 \end{pmatrix} \text{ et } f(P_3) = P_3 = 2X = \begin{pmatrix} 0 \\ 2 \\ 0 \end{pmatrix}
$$

Ces résultats sont suffisants pour représenter *f* car, pour tout polynôme  $P = \sum_{i=1}^{3}$  $i=1$  $\alpha_i$   $P_i$  :

$$
f(\mathbf{P}) = f\left(\sum_{i=1}^{3} \alpha_i P_i\right) = \sum_{i=1}^{3} \alpha_i f(P_i)
$$
 (puisque f est une application linéaire)

Ainsi, il suffit de connaître l'image des vecteurs de base pour obtenir l'image de tout polynôme P. Il suffit d'en connaître les coordonnées dans la base choisie.

On représente alors l'action de *f* sous la forme d'une matrice :  $M = \begin{bmatrix} 0 & 0 & 2 \\ 0 & 0 & 0 \end{bmatrix}$  $\int$  $\setminus$  $\overline{\phantom{a}}$  $\setminus$ ſ  $0 \quad 0 \quad 0$  $\bar{0}$   $\bar{0}$   $\bar{2}$  $\begin{smallmatrix} 0 & 1 & 0 \\ 0 & 0 & 0 \\ 0 & 0 & 0 \\ 0 & 0 & 0 \\ 0 & 0 & 0 \\ 0 & 0 & 0 \\ 0 & 0 & 0 \\ 0 & 0 & 0 \\ 0 & 0 & 0 & 0 \\ 0 & 0 & 0 & 0 \\ 0 & 0 & 0 & 0 \\ 0 & 0 & 0 & 0 \\ 0 & 0 & 0 & 0 & 0 \\ 0 & 0 & 0 & 0 & 0 \\ 0 & 0 & 0 & 0 & 0 \\ 0 & 0 & 0 & 0 & 0 & 0 \\ 0 & 0 & 0 & 0 & 0 & 0 \\ 0 & 0 & 0 & 0 &$ 

M est formée par les vecteurs colonne des images des vecteurs de base.

L'action de *f* sur P peut s'écrire sous la forme d'un produit de matrices : *f(*P*)* = M P Exemple : Soit  $P = 3X^2 - X + 4 = (4; -1; 3)$ 

On calculate : 
$$
f(P) = P' = MP = \begin{pmatrix} 0 & 1 & 0 \ 0 & 0 & 2 \ 0 & 0 & 0 \end{pmatrix} \begin{pmatrix} 4 \ -1 \ 3 \end{pmatrix} = \begin{pmatrix} -1 \ 6 \ 0 \end{pmatrix} = 0 X^2 + 6 X - 1
$$

Finalement, les matrices permettent de faciliter certains calculs…

# **II Eléments propres**

Nous allons définir à l'aide d'un exemple de nouvelles notions concernant les espaces vectoriels et donc les matrices.

#### 1) Symétrie vectorielle

On considère *f* une symétrie vectorielle par rapport au plan d'équation  $z = 0$ .

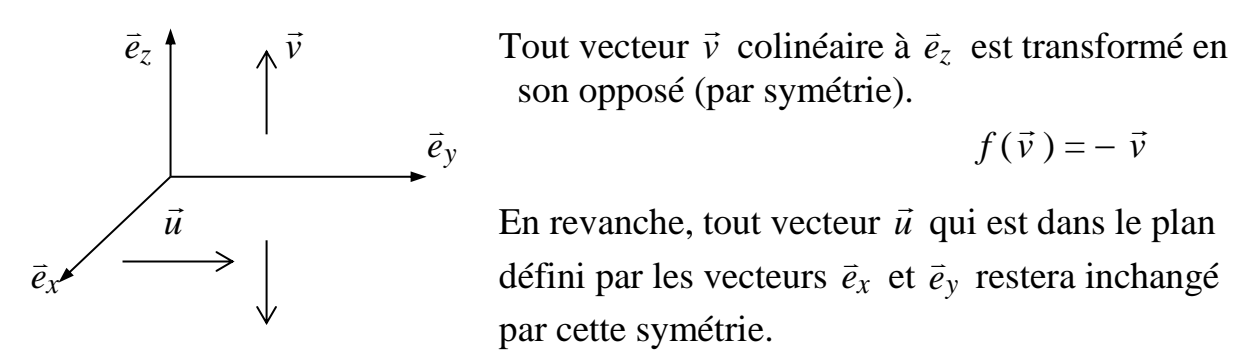

Ainsi, on peut déterminer l'image des vecteurs de la base ( *ex*  $\vec{e}_x$  ,  $\vec{e}_y$  ,  $\vec{e}_z$  ):

$$
f(\vec{e}_x) = \vec{e}_x \qquad f(\vec{e}_y) = \vec{e}_y \qquad \text{et} \quad f(\vec{e}_z) = -\vec{e}_z
$$
  
On peut alors écrire la matrice de *f* dans la base ( $\vec{e}_x$ ,  $\vec{e}_y$ ,  $\vec{e}_z$ ): 
$$
\begin{pmatrix} 1 & 0 & 0 \\ 0 & 1 & 0 \\ 0 & 0 & -1 \end{pmatrix}
$$

### 2) Définitions

Soit *f* une application linéaire de l'espace vectoriel E vers le même espace E.

On appelle **vecteur propre** de *f* tout vecteur *u*  $\rightarrow$ non nul tel que :  $f(\vec{u})$  $\rightarrow$  $= \lambda \vec{u}$  $\rightarrow$ 

 est alors appelé **valeur propre** associée au vecteur propre *u*  $\overline{a}$ .

*Remarque* : dans l'exemple précédent, on voit que 1 est valeur propre pour les vecteurs propres *ex*  $\vec{e}_x$  et  $\vec{e}_y$  $\vec{e}_y$  et que  $-1$  est valeur propre pour le vecteur propre  $\vec{e}_z$ .  $\vec{e}_z$  .

Remarquons aussi que **1** est associé à deux vecteurs propres… En fait, il existe une infinité de vecteurs propres associés à une valeur propre donnée !

En effet, tout vecteur situé dans le plan vectoriel ( *ex* , *e<sup>y</sup>* ) restera inchangé par la symétrie… ex : *f* ( 2 *ex*  $\vec{e}_x$  + 5  $\vec{e}_y$  $(\vec{e}_y) = (2 \vec{e}_x)$  $\vec{e}_x$  + 5  $\vec{e}_y$  $(\vec{e}_y) = 1 (2 \vec{e}_x)$  $\vec{e}_x$  + 5  $\vec{e}_y$  $\vec{e}_y$ )

Finalement, on appelle **sous-espace propre** associé à  $\lambda$ , l'ensemble des vecteurs pour lesquels  $\lambda$  est valeur propre. Cet ensemble est un sous-espace vectoriel de l'espace de E.

3) Recherche des valeurs propres d'une matrice

Soit *f* une application linéaire de E vers E dont la matrice est M.

On cherche les valeurs propres de  $f$ , c'est-à-dire les réels  $\lambda$  tels que  $f(\vec{u})$  $\rightarrow$  $= \lambda \vec{u}$  $\rightarrow$ 

Sous forme matricielle, si X est le vecteur colonne de  $\vec{u}$  $\rightarrow$ :  $M X = \lambda X$ Soit encore :  $M X - \lambda X = 0$  donc  $(M - \lambda Id) X = 0$ 

**Alors :** pour chercher les valeurs possibles de  $\lambda$ , il faut résoudre : det ( $M - \lambda Id$ ) = 0

Etude d'un exemple : soit  $M = \begin{bmatrix} 2 & 3 \\ 4 & 1 \end{bmatrix}$ J  $\begin{pmatrix} 2 & 3 \\ 4 & 1 \end{pmatrix}$  $\setminus$ ſ 4 1  $\begin{pmatrix} 2 & 3 \\ 4 & 1 \end{pmatrix}$  On a : M –  $\lambda$  Id =  $\begin{pmatrix} 2-\lambda & 3 \\ 4 & 1-\lambda \end{pmatrix}$  $\int$  $\begin{pmatrix} 2-\lambda & 3 \\ 4 & 1-\lambda \end{pmatrix}$  $\setminus$ ſ  $\overline{a}$  $\overline{a}$  $\lambda$  $\lambda$ 4 1  $2 - \lambda$  3

Alors : det (M –  $\lambda$  Id ) = (2– $\lambda$ ) (1– $\lambda$ ) – 12 =  $\lambda^2$  –3  $\lambda$  –10

On résout :  $\lambda^2 - 3 \lambda - 10 = 0$  et on trouve facilement :  $\lambda_1 = -2$  et  $\lambda_2 = 5$ 

Ainsi, M admet deux valeurs propres réelles (ce qui n'est pas toujours le cas…)

#### 4) Recherche des vecteurs propres

Soit X un vecteur propre de M associé à la valeur propre  $\lambda$ . Alors on a : M  $X = \lambda X$ Pour trouver les vecteurs propres, il faut résoudre le système :  $(M - \lambda \text{ Id}) X = 0$ 

L'ensemble obtenu est le sous-espace propre associé à  $\lambda$ , dont on peut donner une base. Suite de l'exemple :  $\vert$ J  $\left(\begin{array}{c} x \\ y \end{array}\right)$  $\setminus$ ſ *y x*

(i) pour  $\lambda_1 = -2$  (M –  $\lambda$  Id) X = (M + 2 Id) X =  $\begin{pmatrix} 4 & 3 \\ 4 & 3 \end{pmatrix}$ J  $\begin{pmatrix} 4 & 3 \\ 4 & 3 \end{pmatrix}$  $\setminus$ ſ 4 3 4 3  $\vert$ J  $\left(\begin{array}{c} x \\ y \end{array}\right)$  $\setminus$ ſ *y x* on résout alors :  $\begin{bmatrix} 4 & 3 \\ 4 & 3 \end{bmatrix}$ J  $\begin{pmatrix} 4 & 3 \\ 4 & 3 \end{pmatrix}$  $\setminus$ ſ 4 3 4 3  $\overline{\phantom{a}}$ J  $\left(\begin{array}{c} x \\ y \end{array}\right)$  $\setminus$ ſ *y*  $\begin{pmatrix} x \\ y \end{pmatrix} = \begin{pmatrix} 0 \\ 0 \end{pmatrix}$  Il reste : 4 *x* + 3 *y* = 0 Donc : *y* = 3  $-\frac{4}{2} x$ Finalement, tous les vecteurs du type  $X = \begin{bmatrix} 1 & \frac{\pi}{2} \\ \frac{\pi}{2} & \frac{\pi}{2} \end{bmatrix}$  $\bigg)$  $\setminus$  $\overline{\phantom{a}}$  $\setminus$ ſ  $-\frac{4}{2}x$ *x* 3  $\left|\frac{4}{3}x\right| = x \left|-\frac{4}{3}\right|$  $\int$  $\setminus$  $\overline{\phantom{a}}$  $\setminus$ ſ  $\overline{a}$ 3 4 1 conviennent. Le sous-espace propre associé à  $\lambda_1 = -2$  est engendré par  $\begin{bmatrix} 1 & 1 \\ -\frac{4}{3} & \end{bmatrix}$  $\bigg)$  $\setminus$  $\overline{\phantom{a}}$  $\setminus$ ſ  $\overline{a}$ 3 4 1 ou bien par tout vecteur multiple...(pour éviter les fractions !). Par exemple, on peut prendre :  $\vec{V}_1$  =  $\rightarrow$  $\begin{pmatrix} 3 \\ -4 \end{pmatrix}$  $\overline{a}$ Ce dernier vecteur est donc une base du sous espace propre pour  $\lambda_1 = -2$ (ii) pour  $\lambda_2 = 5$  (M –  $\lambda$  Id) X = (M – 5 Id) X =  $\begin{bmatrix} -3 & 3 \\ 4 & -4 \end{bmatrix}$ J  $\begin{pmatrix} -3 & 3 \\ 4 & -4 \end{pmatrix}$  $\setminus$ ſ  $\overline{a}$  $\overline{a}$  $4 - 4$ 3 3  $\vert$  $\int$  $\left(\begin{array}{c} x \\ y \end{array}\right)$  $\setminus$ ſ *y x* on résout alors :  $\begin{bmatrix} -3 & 3 \\ 4 & -4 \end{bmatrix}$ J  $\begin{pmatrix} -3 & 3 \\ 4 & -4 \end{pmatrix}$  $\setminus$ ſ  $\overline{\phantom{0}}$  $\overline{a}$ 4  $-4$  $\begin{pmatrix} 3 & 3 \\ 1 & -4 \end{pmatrix} \begin{pmatrix} x \\ y \end{pmatrix}$ J  $\left(\begin{array}{c} x \\ y \end{array}\right)$  $\setminus$ ſ *y*  $\begin{pmatrix} x \\ y \end{pmatrix} = \begin{pmatrix} 0 \\ 0 \end{pmatrix}$ Ce qui est :  $\int -3x + 3y = 0$  $4 x - 4 y = 0$  Il reste :  $x - y = 0$  Donc :  $y = x$  $\left(\begin{array}{c} x \\ y \end{array}\right)$ ſ  $\begin{pmatrix} x \\ y \end{pmatrix} = x \begin{pmatrix} 1 \\ 1 \end{pmatrix}$  $\begin{pmatrix} 1 \\ 1 \end{pmatrix}$ ſ 1 conviennent. Le sous-espace

Finalement, tous les vecteurs du type  $X = \begin{bmatrix} x \\ y \end{bmatrix}$ J  $\setminus$ *x* J  $\setminus$ 1 propre associé à  $\lambda_2 = 5$  est engendré par  $V_2 =$  $\rightarrow$  $\Big\}$ J  $\begin{pmatrix} 1 \\ 1 \end{pmatrix}$  $\setminus$ ſ 1  $\begin{pmatrix} 1 \\ 1 \end{pmatrix}$ .

Ce dernier vecteur est donc une base du sous espace propre pour  $\lambda_2 = 5$ 

Suite à la page suivante…

#### **III Diagonalisation**

A quoi tout ceci peut bien servir ?? Nous allons voir que l'on peut trouver une autre écriture de la matrice M en vue de simplifier certains calculs où elle intervient…

*Nota bene* : nous limitons notre étude au cas « simple » où la matrice réelle M admet des valeurs propres réelles distinctes (toutes différentes).

Dans le cas où la matrice comporte *n* lignes et *n* colonnes, on obtient alors toujours *n* vecteurs propres associés aux *n* valeurs propres. ( pourquoi tant de *n* ? )

Alors, la matrice M écrite dans la base formée des vecteurs propres est une matrice diagonale notée D. On dit que M est **diagonalisable.** On note P la matrice de passage formée des vecteurs propres. P est la matrice qui permet le passage de la base de départ à celle formée des vecteurs propres.

On a les relations :  $M = P D P^{-1}$  $\mathbf{D} = \mathbf{P}^{-1} \mathbf{M} \mathbf{P}$ D est écrite dans la base des vecteurs propres :  $\overline{\phantom{a}}$  $\overline{\phantom{a}}$ J  $\setminus$  $\overline{\phantom{a}}$  $\overline{\phantom{a}}$  $\setminus$ ſ 2 1 0 0  $\lambda$  $\lambda$ 

1) Fin de l'exemple

On a :  $M = \begin{bmatrix} 2 & 3 \\ 4 & 1 \end{bmatrix}$ J  $\begin{pmatrix} 2 & 3 \\ 4 & 1 \end{pmatrix}$  $\setminus$ ſ 4 1  $\begin{pmatrix} 2 & 3 \\ 4 & 1 \end{pmatrix}$   $\lambda_1 = -2$  et  $\vec{V_1} =$  $\rightarrow$  $\begin{pmatrix} 3 \\ -4 \end{pmatrix}$  $\lambda_2 = 5$  et  $V_2 =$  $\rightarrow$  $\vert$ J  $\begin{pmatrix} 1 \\ 1 \end{pmatrix}$  $\setminus$ ſ 1 1 On forme alors :  $P = \begin{bmatrix} 3 & 1 \\ -4 & 1 \end{bmatrix}$  $\int$  $\begin{pmatrix} 3 & 1 \\ -4 & 1 \end{pmatrix}$  $\setminus$ ſ  $-4$  1  $\begin{pmatrix} 3 & 1 \\ -4 & 1 \end{pmatrix}$  et  $D = \begin{pmatrix} -2 & 0 \\ 0 & 5 \end{pmatrix}$  $\bigg)$  $\begin{pmatrix} -2 & 0 \\ 0 & 5 \end{pmatrix}$  $\setminus$  $\left($  -0 5 2 0

On peut calculer facilement  $P^{-1}$  avec la formule valable pour les matrices 2  $\times$  2 du type :  $A = \begin{bmatrix} a & b \\ c & d \end{bmatrix}$ J  $\begin{pmatrix} a & b \\ c & d \end{pmatrix}$  $\setminus$ ſ *c d*  $\begin{pmatrix} a & b \\ c & d \end{pmatrix}$  On obtient :  $A^{-1} = \frac{1}{ad-bc}$  $\frac{1}{b} \begin{pmatrix} d & -b \\ -c & a \end{pmatrix}$ J  $\begin{pmatrix} d & -b \\ -c & a \end{pmatrix}$  $\setminus$ ſ  $\overline{a}$  $\overline{a}$ *c a*  $\begin{pmatrix} d & -b \\ 0 & a \end{pmatrix}$  On obtient :  $P^{-1} =$ 7  $\frac{1}{7}$  $\begin{pmatrix} 1 & -1 \\ 4 & 3 \end{pmatrix}$  $\int$  $\begin{pmatrix} 1 & -1 \\ 4 & 3 \end{pmatrix}$  $\setminus$  $\begin{pmatrix} 1 & - \end{pmatrix}$ 4 3  $1 -1$ On vérifie que :  $D = P^{-1} M P =$ 7  $\frac{1}{7}$  $\begin{pmatrix} 1 & -1 \\ 4 & 3 \end{pmatrix}$  $\bigg)$  $\begin{pmatrix} 1 & -1 \\ 4 & 3 \end{pmatrix}$  $\setminus$  $\begin{pmatrix} 1 & - \end{pmatrix}$ 4 3  $\begin{pmatrix} 1 & -1 \\ 4 & 3 \end{pmatrix} \begin{pmatrix} 2 & 3 \\ 4 & 1 \end{pmatrix}$  $\int$  $\begin{pmatrix} 2 & 3 \\ 4 & 1 \end{pmatrix}$  $\setminus$ ſ 4 1  $\begin{pmatrix} 2 & 3 \\ 4 & 1 \end{pmatrix} \begin{pmatrix} 3 & 1 \\ -4 & 1 \end{pmatrix}$ J  $\begin{pmatrix} 3 & 1 \\ -4 & 1 \end{pmatrix}$  $\setminus$ ſ  $-4$  1 3 1

#### 2) Application au calcul de  $M<sup>n</sup>$

Dans certaines situations, il est nécessaire de calculer la puissance n<sup>ième</sup> d'une matrice donnée. Cette situation se rencontre dans l'étude de circuits composés de quadripôles en cascade, ou bien dans la rotation d'un bras manipulateur…

Or, pour une matrice donnée, il est très pénible de calculer  $M^2$ ,  $M^3$ , ...  $M^n$ 

Le calcul se trouve simplifié lorsque M est diagonalisable. En effet, avec la relation célèbre  $M = P D P^{-1}$  on peut écrire :

$$
M2 = (P D P-1) (P D P-1) = P D2 P-1 \text{ où } D2 \text{ est facile à calculer...}
$$

De même, pour tout entier n :  $\mathbf{M}^n = \mathbf{P} \mathbf{D}^n \mathbf{P}^{-1}$ 

Remarque : la diagonalisation est aussi utilisée pour résoudre des systèmes d'équations différentielles du type  $\begin{cases} x' = a x + b y \\ y' = c x + d y \end{cases}$ 

 $\alpha$  *x* et *y* sont des fonctions inconnues.

Exercices :

1) *Diagonalisez* la matrice M =  $\begin{bmatrix} 3 & 7 \\ 5 & 3 \end{bmatrix}$  $\int$  $\begin{pmatrix} 5 & 7 \\ 5 & 3 \end{pmatrix}$  $\setminus$ ſ 5 3  $\begin{pmatrix} 5 & 7 \\ 5 & 3 \end{pmatrix}$  « ça veut dire quoi ? On doit faire quoi ?? »

Réponse : « a) Trouvez les valeurs propres, puis b) les vecteurs propres. Donnez alors les matrices P et D. De plus vous pouvez aussi calculez  $P^{-1}$  pour la suite... ».

2) Donnez la formule générale de M<sup>n</sup> (vous vérifierez ensuite cette formule sachant que M<sup>0</sup> = Id;  $M^1 = M$  et en calculant « à la main »  $M^2$ ).

#### **Solutions**

1) a) Valeurs propres  $\vert$ J  $\begin{pmatrix} 5 & 7 \\ 5 & 3 \end{pmatrix}$  $\setminus$ ſ 5 3  $\begin{pmatrix} 5 & 7 \\ 5 & 3 \end{pmatrix}$  On a : M -  $\lambda$  Id =  $\begin{pmatrix} 5-\lambda & 7 \\ 5 & 3-\lambda \end{pmatrix}$  $\int$  $\begin{pmatrix} 5-\lambda & 7 \\ 5 & 3-\lambda \end{pmatrix}$  $\setminus$ ſ  $\overline{\phantom{0}}$  $\overline{\phantom{0}}$  $\lambda$  $\lambda$ 5 3  $5 - \lambda$  7 Alors : det (M –  $\lambda$  Id ) = (5– $\lambda$ ) (3– $\lambda$ ) – 35 =  $\lambda^2$  –8  $\lambda$  –20

On résout :  $\lambda^2 - 8 \lambda - 20 = 0$  On trouve :  $\lambda_1 = -2$  et  $\lambda_2 = 10$ 

- b) Vecteurs propres
- (i) Pour  $\lambda_1 = -2$  On a :  $(M \lambda \text{ Id}) X = (M + 2 \text{ Id}) X = \begin{bmatrix} 7 & 7 \\ 5 & 5 \end{bmatrix}$  $\int$  $\begin{pmatrix} 7 & 7 \\ 5 & 5 \end{pmatrix}$  $\setminus$ ſ 5 5 7 7  $\vert$ J  $\left(\begin{array}{c} x \\ y \end{array}\right)$  $\setminus$ ſ *y x* on résout alors :  $\begin{bmatrix} 7 & 7 \\ 5 & 5 \end{bmatrix}$  $\int$  $\begin{pmatrix} 7 & 7 \\ 5 & 5 \end{pmatrix}$  $\setminus$ ſ 5 5 7 7  $\vert$ J  $\left(\begin{array}{c} x \\ y \end{array}\right)$  $\setminus$ ſ *y*  $\begin{pmatrix} x \\ y \end{pmatrix} = \begin{pmatrix} 0 \\ 0 \end{pmatrix}$  Il reste : 7 *x* + 7 *y* = 0 Donc : *y* = - *x* Finalement, tous les vecteurs du type  $X = \begin{pmatrix} x \\ x \end{pmatrix}$ :  $\begin{pmatrix} x \\ -x \end{pmatrix} = x \begin{pmatrix} 1 \\ -1 \end{pmatrix}$  $\begin{bmatrix}1\\-1\end{bmatrix}$  conviennent. Le sous-espace propre associé à  $\lambda_1 = -2$  est engendré par  $\begin{pmatrix} 1 \\ -1 \end{pmatrix}$  $\overline{a}$ 
	- (ii) Pour l'autre valeur propre … c'est le même travail… Les vecteurs propres associés sont :  $\vec{V}_1$  =  $\rightarrow$  $\begin{pmatrix} 1 \\ -1 \end{pmatrix}$  $\begin{pmatrix} 1 \\ -1 \end{pmatrix}$  et  $\vec{V}_2$  =  $\rightarrow$  $\vert$ J  $\binom{7}{5}$  $\setminus$ ſ 5 7

On obtient: 
$$
P = \begin{pmatrix} 1 & 7 \ -1 & 5 \end{pmatrix}
$$
 et  $D = \begin{pmatrix} -2 & 0 \ 0 & 10 \end{pmatrix}$  avec:  $P^{-1} = \frac{1}{12} \begin{pmatrix} 5 & -7 \ 1 & 1 \end{pmatrix}$   
\n2) Calculate  $M^n = P D^n P^{-1} = \begin{pmatrix} 1 & 7 \ -1 & 5 \end{pmatrix} \begin{pmatrix} (-2)^n & 0 \ 0 & 10^n \end{pmatrix} \frac{1}{12} \begin{pmatrix} 5 & -7 \ 1 & 1 \end{pmatrix}$   
\nOn obtient:  $M^n = \frac{1}{12} \begin{pmatrix} 5(-2)^n + 7.10^n & -7(-2)^n + 7.10^n \ -5(-2)^n + 5.10^n & 7(-2)^n + 5.10^n \end{pmatrix}$ 

On peut vérifier facilement que la formule est correcte pour  $n = 0$ ,  $n = 1$ et avec n = 2 pour lequel on doit trouver :  $M^2 = \begin{bmatrix} 60 & 50 \\ 40 & 44 \end{bmatrix}$ J  $\begin{pmatrix} 60 & 56 \\ 40 & 44 \end{pmatrix}$  $\setminus$ ſ 40 44 60 56

Kandinsky (1866 Moscou – 1944 Neuilly sur Seine) est un théoricien de l'art, l'un des fondateurs de « l'art abstrait ».

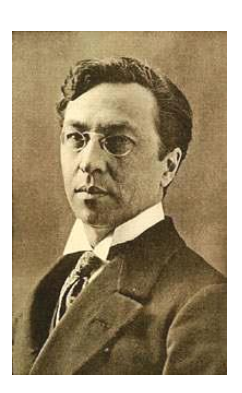